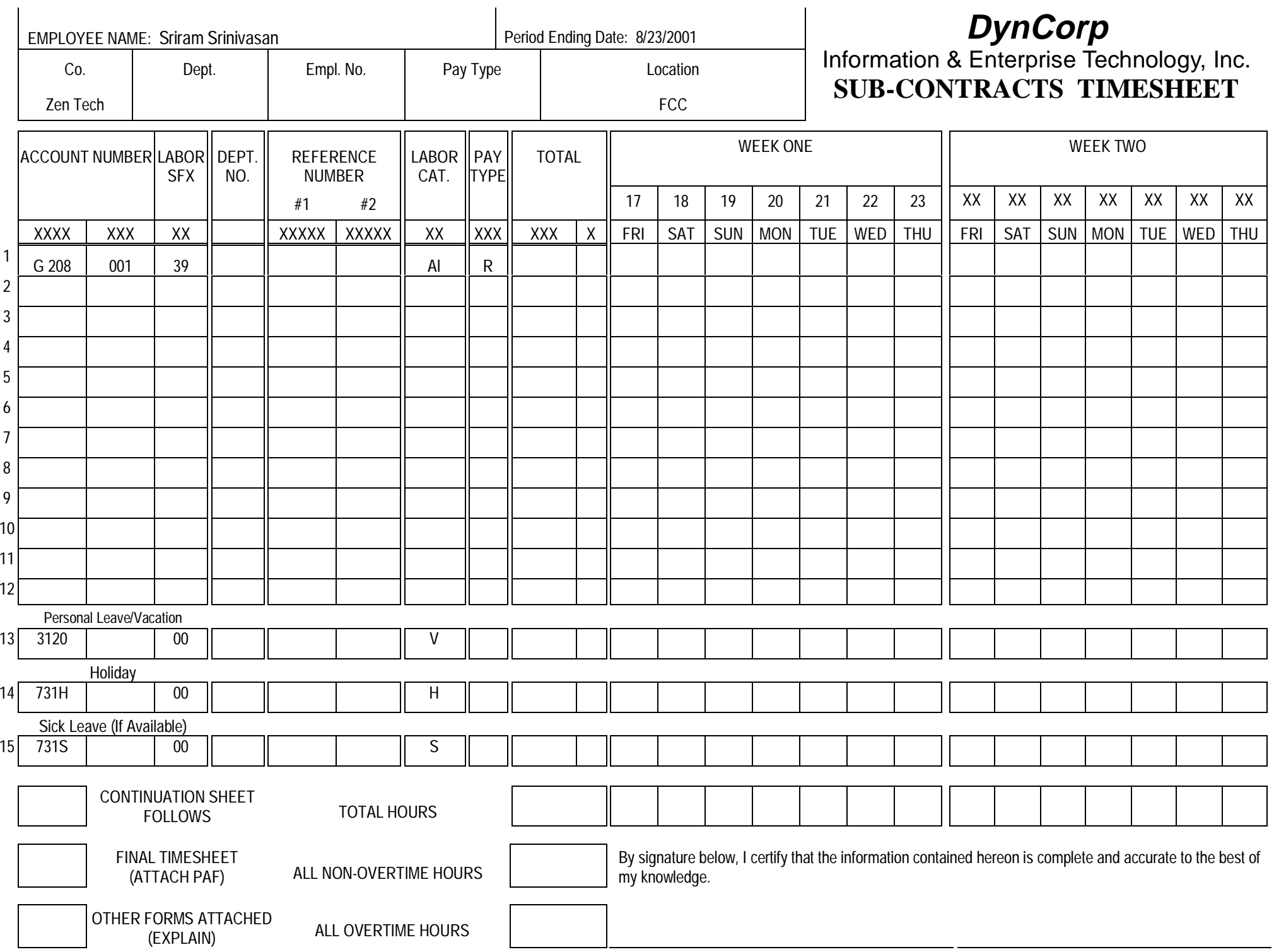

## **INSTRUCTIONS**

- 1) Select the appropriate Pay Type from the table below.
- 2) Enter the account number, all other applicable fields, and hours for each account charged. Hours are recorded only to the nearest tenth.
- 3) If additional account numbers must be recorded, check the "Continuation Sheet Follows" box and use a Continuation Sheet.
- 4) Total timesheet. If a Continuation Sheet is used, total all timesheets on the **final** Continuation Sheet. TOTAL HOURS is the sum of all hours on the timesheet. Enter the number of hours for all Pay Types, except those beginning with the letter "O", in the block marked "All Hours Except Overtime". Enter the number of hours for Pay Types beginning with the letter "O" in the block marked "ALL OVERTIME HOURS".
- 5) Sign the timesheet and forward for approvals.

## **PAY TYPE TABLE**

- **R**
- **JD** $=$  Jury Duty
- **ML** $=$  Military Leave
- **F** $=$  Bereavement Leave
- **H**<sup>=</sup> Holiday - Core
- **V**<sup>=</sup> Personal Leave/Vacation
- **S** $=$  Sick
- **O**<sup>=</sup> Overtime - Time and One Half
- **OS**<sup>=</sup> Overtime - Straight Time
- **OD**<sup>=</sup> Overtime - Double Time

## **Additional Instructions**

- $\diamond~$  COMPLETE TIMESHEET IN BLUE OR BLACK INK.
- $\diamond$   $\,$  DO NOT USE CORRECTION FLUID OR CORRECTION TAPE.
- $\diamond~$  TO CORRECT A PREVIOUS TIMESHEET, COMPLETE A TIMESHEET CORRECTION FORM AND FORWARD TO THE APPROPIATE BUSINESS ANALYST OR MANAGER.
- $\diamond~$  COMPLETE HOURS DETAIL ON A DAILY BASIS.

## **CHARGE NUMBERS FOR SELECTED LEAVE TYPES**

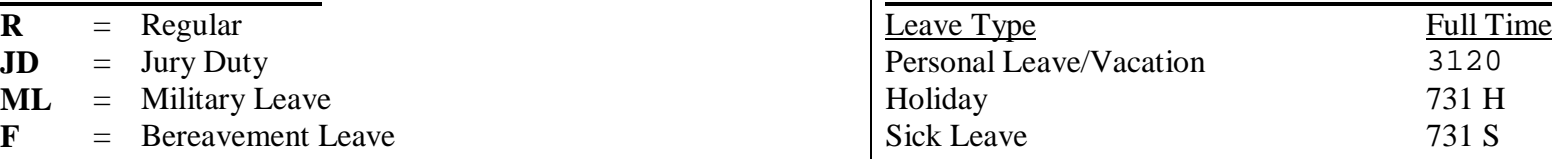